Read Kindle

CHANGE)

# Photoshop 相片处理

# Download PDF Retouching magician (with CD-ROM Photoshop Basics 100 change)

- Authored by -
- Released at-

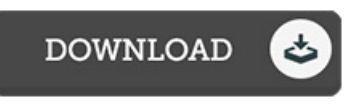

RETOUCHING MAGICIAN (WITH CD-ROM PHOTOSHOP BASICS 100

## Filesize: 3.65 MB

To open the book, you will require Adobe Reader software. You can download the installer and instructions free from the Adobe Web site if you do not have Adobe Reader already installed on your computer. You could possibly download and install and save it to your personal computer for afterwards read. You should clickthis download linkabove to download the document.

### Re vie ws

An extremely wonderful book with perfect and lucid information. This can be for all those who statte there had not been <sup>a</sup> really worth reading through. Its been written in an exceptionally easy way and it is only after i finished reading this ebook in which actually modified me, alter the way i really believe.

### -- Kae lyn Re iche l

The book is simple in read through safer to understand. I could comprehended everything out of this published <sup>e</sup> pdf. I discovered this book from my i and dad advised this pdf to learn.

### -- Maud Kulas I

The publication is easy in read safer to comprehend. It is actually rally intriguing throgh studying time. I am easily will get <sup>a</sup> delight of looking at <sup>a</sup> created publication.

-- Claud Feest